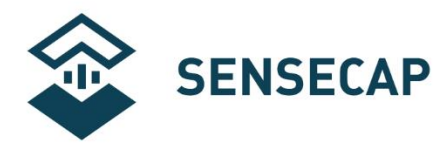

# **Soil Moisture & Temperature & EC Sensor User Manual**

**Product Model: S-Temp&VWC&EC-02**

**Version: V1.0** 

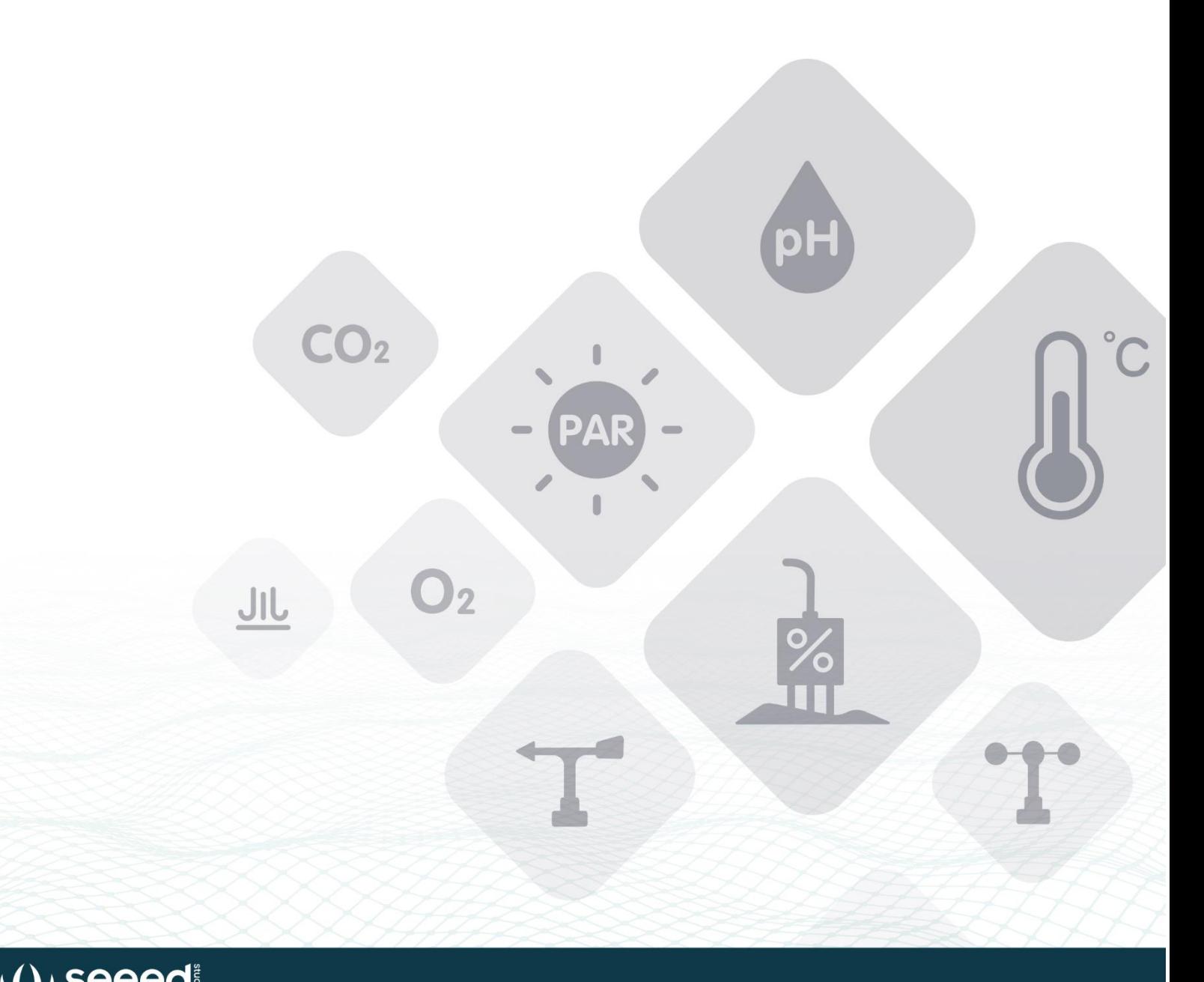

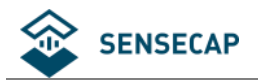

#### **Contents**

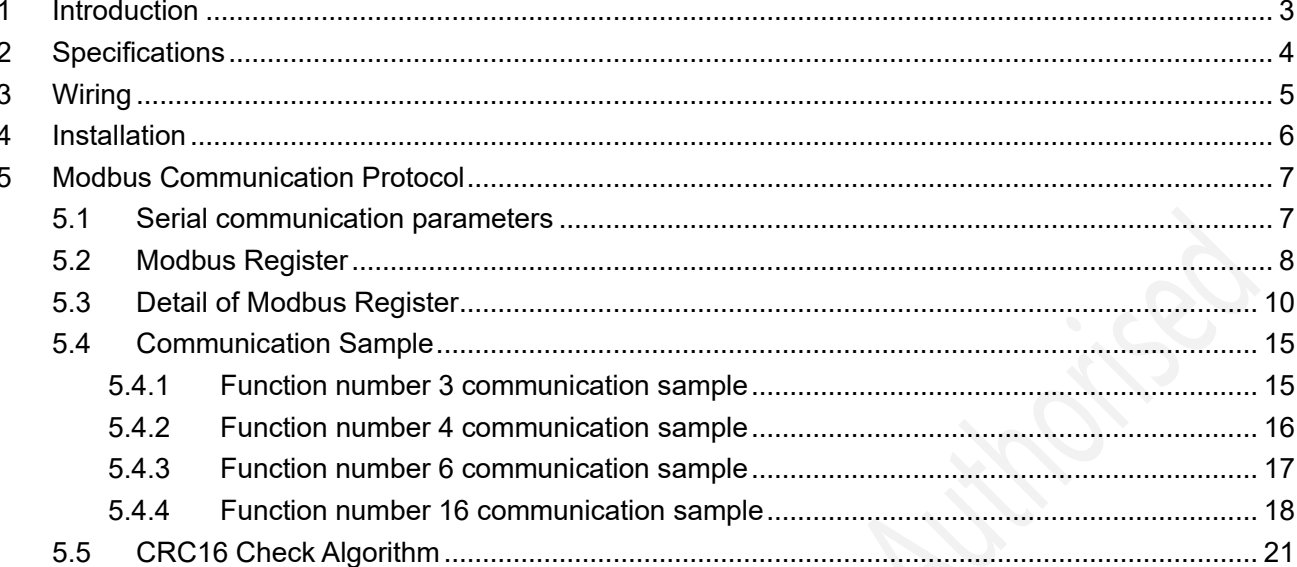

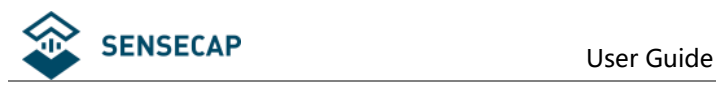

# **1 Introduction**

This S-Temp&VWC&EC-02 soil moisture & EC & temperature sensor is provided with high accurate and high sensitive. It is an important tool to observe and study the occurrence, evolution, improvement and the dynamics water of saline soil. By measuring the dielectric constant of the reaction of soil, soil direct stable real moisture content. This S-Temp&VWC&EC-02 sensor can measure the volume of soil moisture. The soil moisture measurement method is in line with international standards at present. Apply to the soil moisture monitoring, scientific experiment, water-saving irrigation, greenhouse vegetables, flowers, grass, soil, plant cultivation, measured speed of sewage treatment, grain storage, greenhouse control, precision agriculture.

#### **Features:**

- Soil moisture content, electrical conductivity and temperature all in one
- One solution can also be used for fertilizer, and other nutrient solution conductivity matrix
- Electrode using special treatment of the alloy material, can withstand a strong external impact, not easy to damage
- Completely sealed, acid and alkali corrosion, can be buried in the soil or directly into the water for long-term dynamic testing
- High precision, fast response, good compatibility, the probe insert design to ensure accurate measurement, reliable performance
- Perfect protection circuit

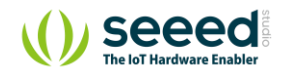

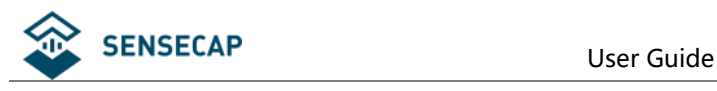

# **2 Specifications**

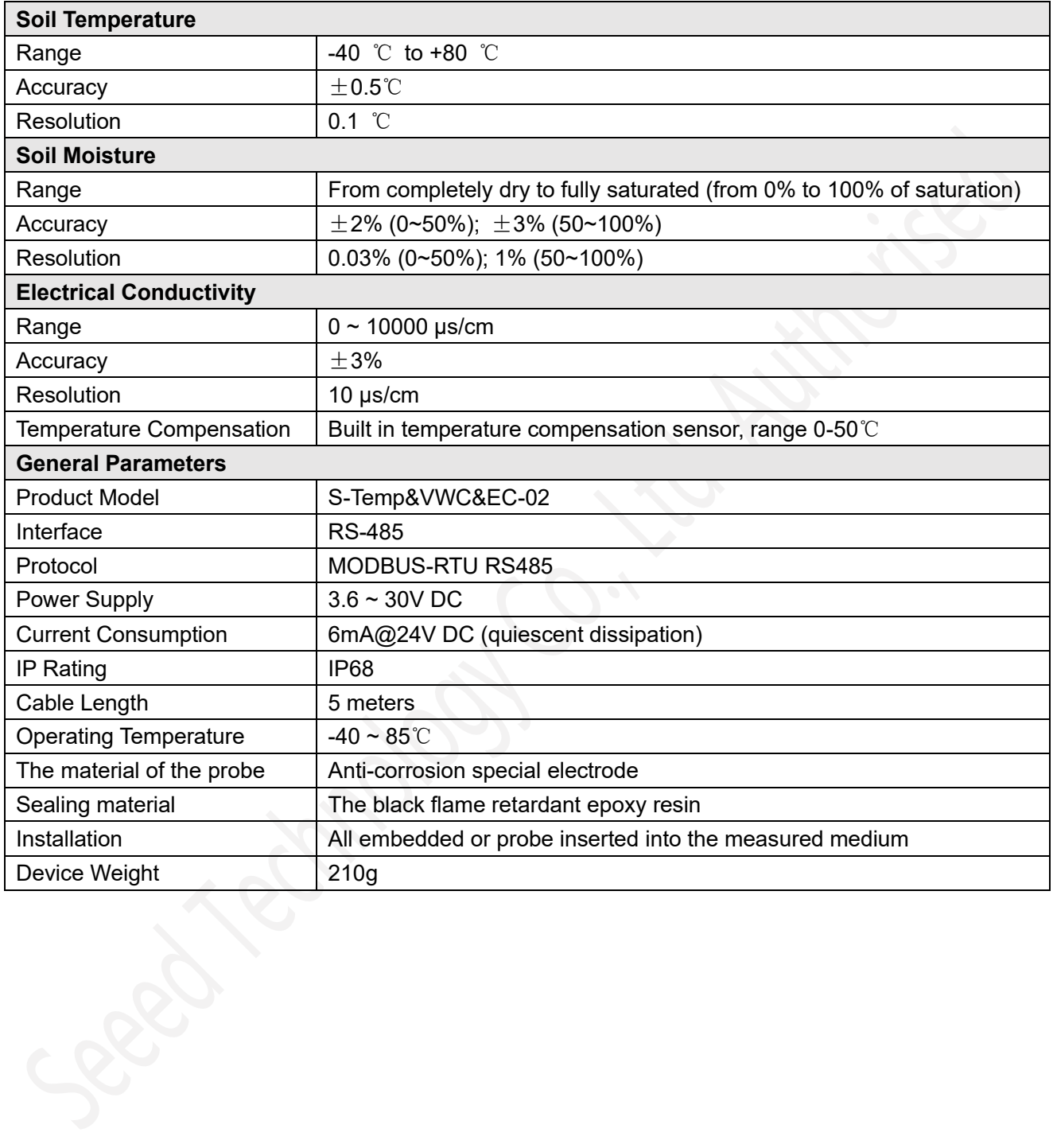

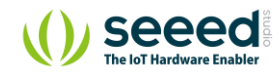

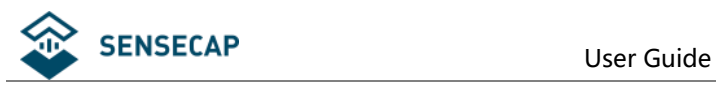

# **3 Wiring**

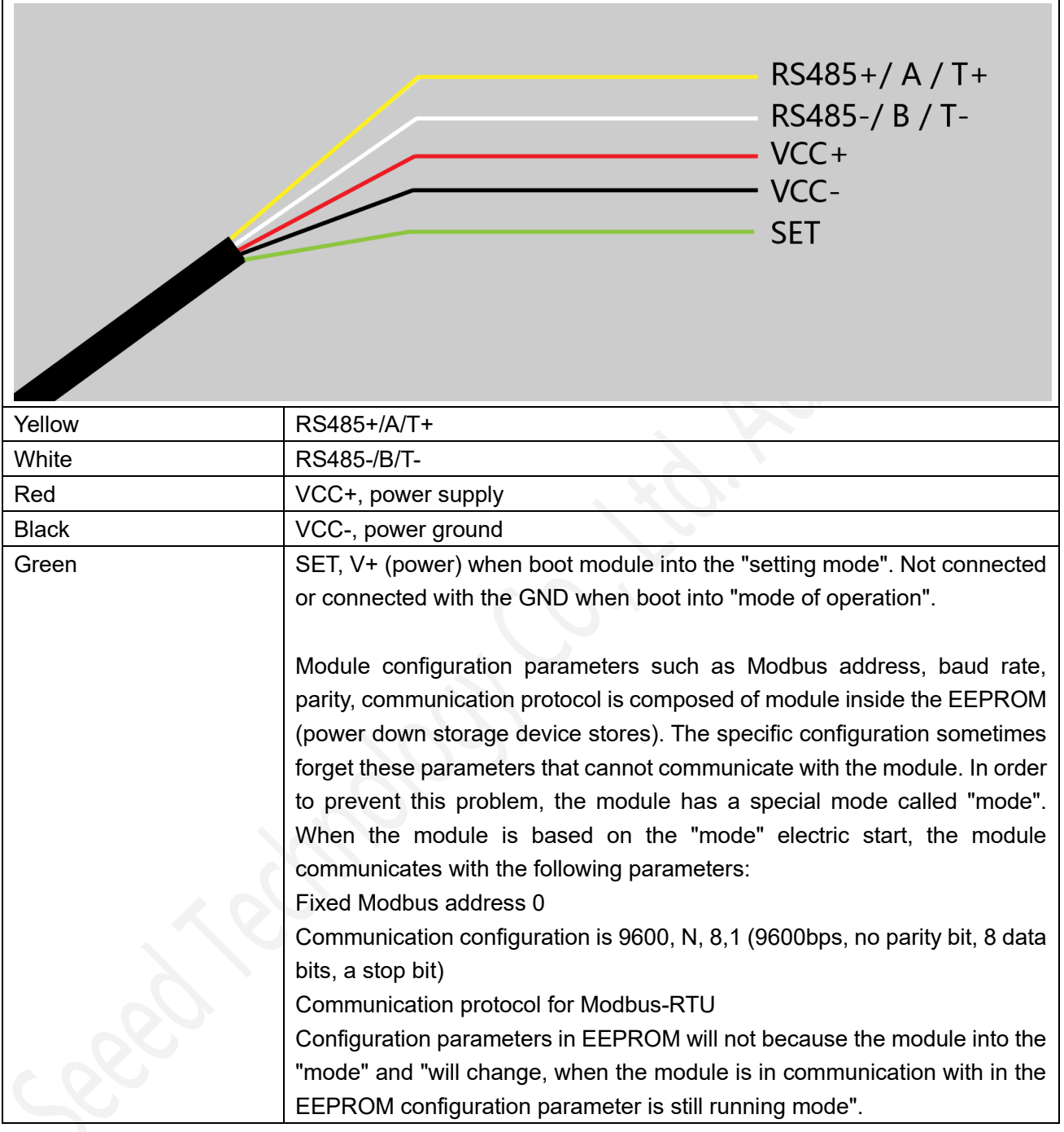

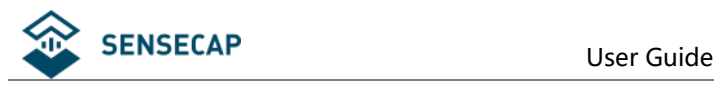

# **4 Installation**

Because of the direct determination of the soluble salt ions in the soil, the water content of the soil can be higher than about 20%, and the soluble ions in the soil can correctly reflect the electrical conductivity of the soil. In the long-term observation, after irrigation or rainfall measured values are close to the true level. If the velocity measurement, first in the tested soil watering, to be full of water permeability were measured.

- (1) Rapid measurement method: selected measurement locations, avoid the rocks, to ensure that the needle will not touch the stones like hard object, according to the required depth of cut open the surface soil, maintain the tightness degree of the original soil below the sensor body, clenched vertically inserted into the soil, can not be inserted before and after shaking, ensure the close contact with the soil. A measuring point within a small range test should repeatedly averaging.
- (2) Buried in the underground measurement method: vertical drilling diameter greater than 20 cm depth of pit, according to the measurement needs, then the sensor wire inserted into the pit wall in a given level of depth, the pit landfill compaction, ensure the close contact with the soil. Stable after a period of time, can be last for days, months or even longer to measure and record.

If the surface measurement is hard, should first hole (diameter should be less than the diameter of the probe), and then inserted into the soil and the soil compaction and measurement; sensor should prevent violent vibration and impact, but not with a hard object percussion. Because the sensor for black package, in the strong sunlight will make the sensor to make sharp warming (up to over 50  $\degree$ C), in order to prevent the temperature measurement of high temperature impact sensor, please pay attention to sun protection in the field or fields.

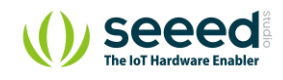

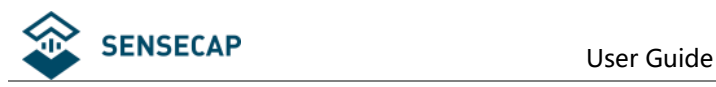

# **5 Modbus Communication Protocol**

### **5.1 Serial communication parameters**

Modbus is a serial communication protocol, Modicon programmable logic controller (PLC) for the use of published. It has become the industry standard communication protocols, and is now quite common connection between industrial electronic equipment. Modbus has ex-tensive application in the industrial field. Modbus protocol is a master / slave framework agreement. A node is the master node, other nodes using the Modbus protocol in communication from node. Each slave device has a unique address.

S-Temp&VWC&EC-02 sensor with RS485 interface, support Modbus protocol. The communication parameters to factory default values for: baud rate 9600 BPS, one start bit, 8 data bits, no parity, one stop bit. Communication protocol is Modbus RTU protocol. Communication parameters can be changed by the setup program or MODBUS command, after the communication parameters are changed, the sensor is required to re - enter the sensor to be effective.

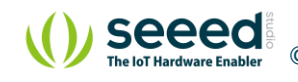

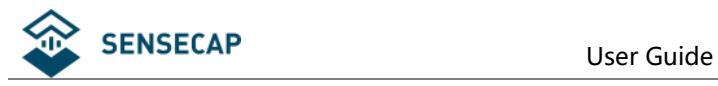

## **5.2 Modbus Register**

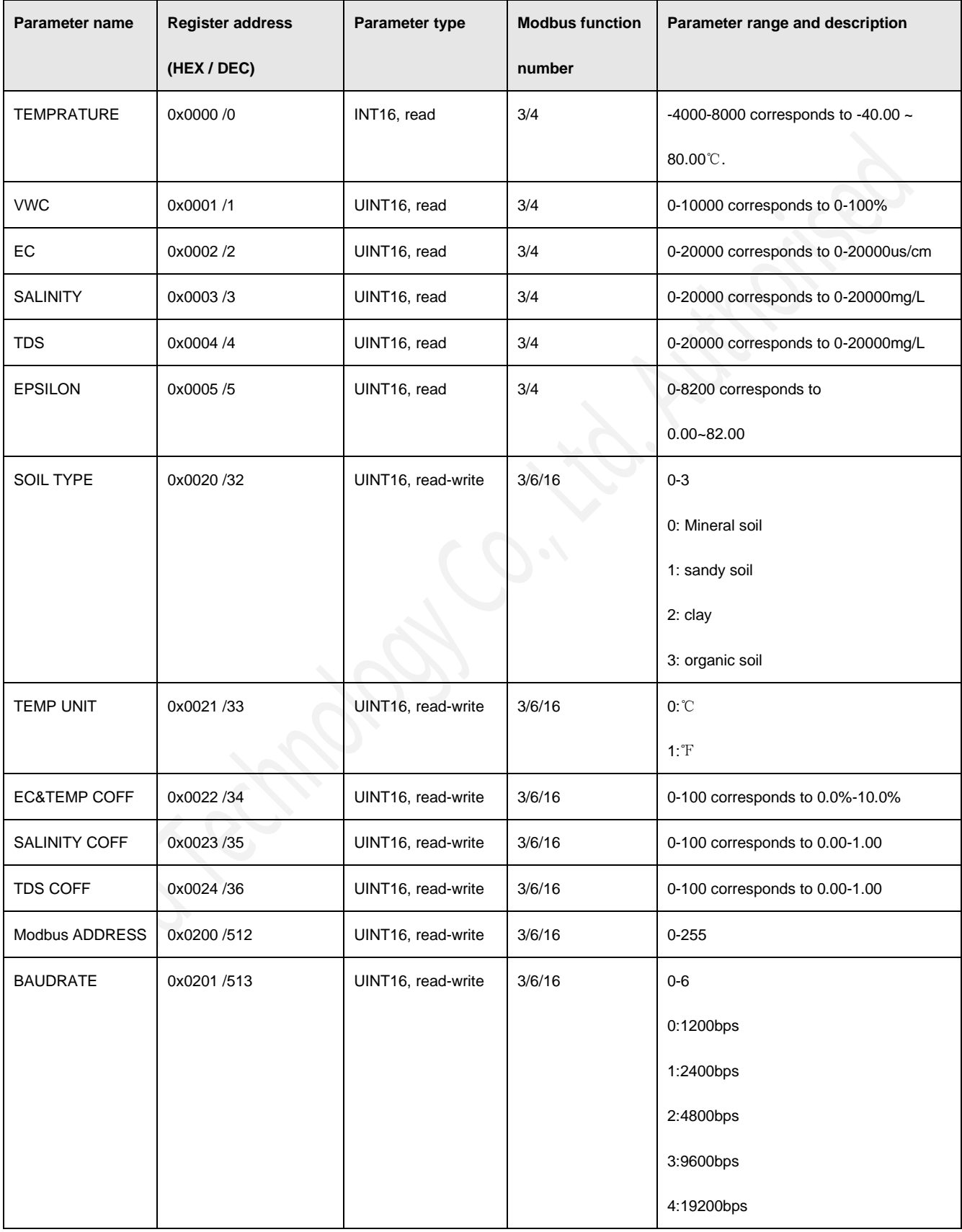

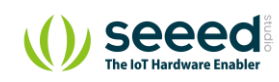

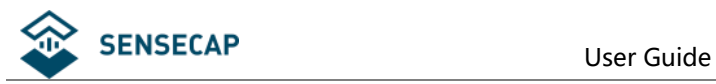

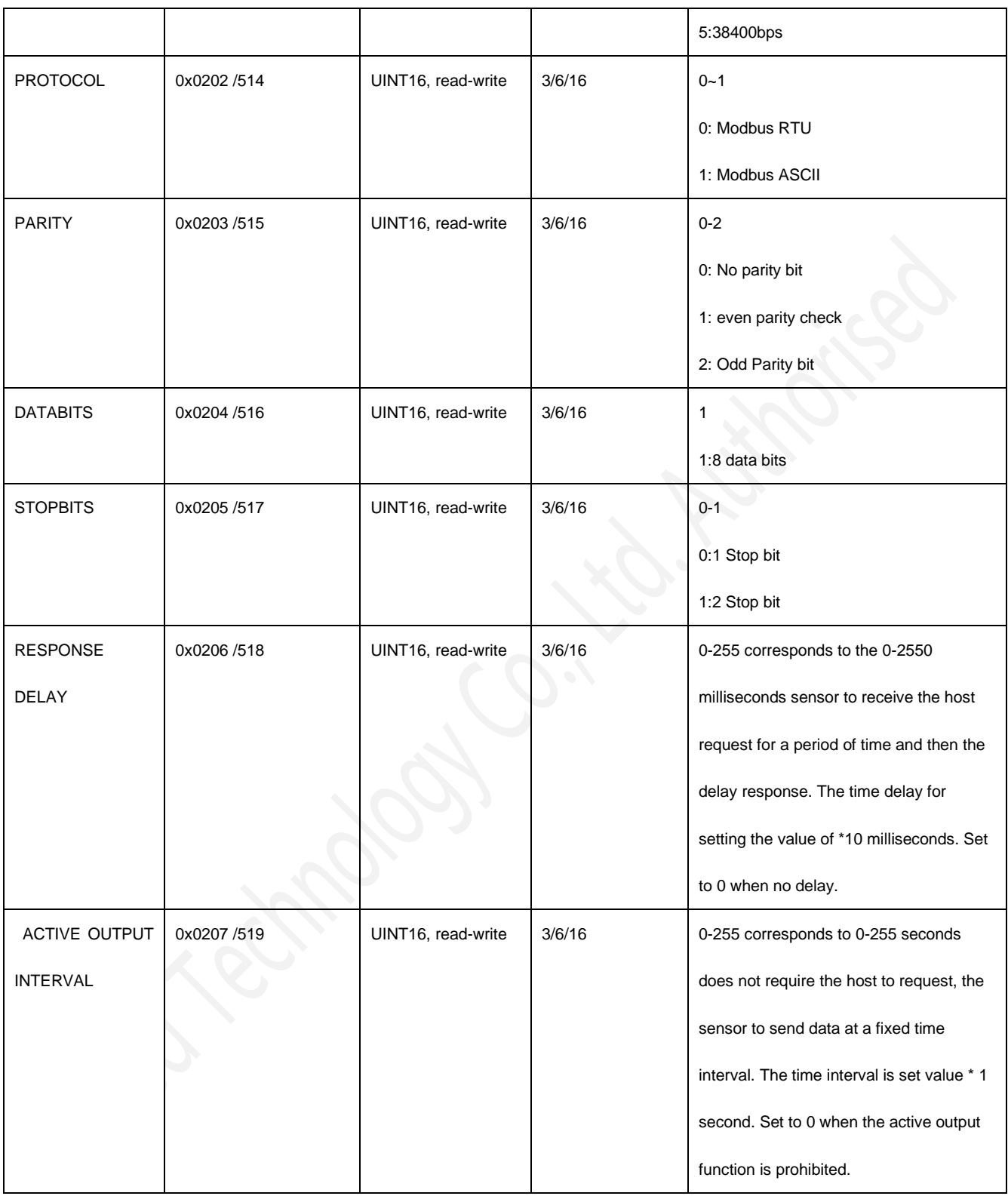

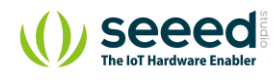

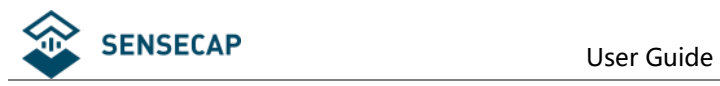

## **5.3 Detail of Modbus Register**

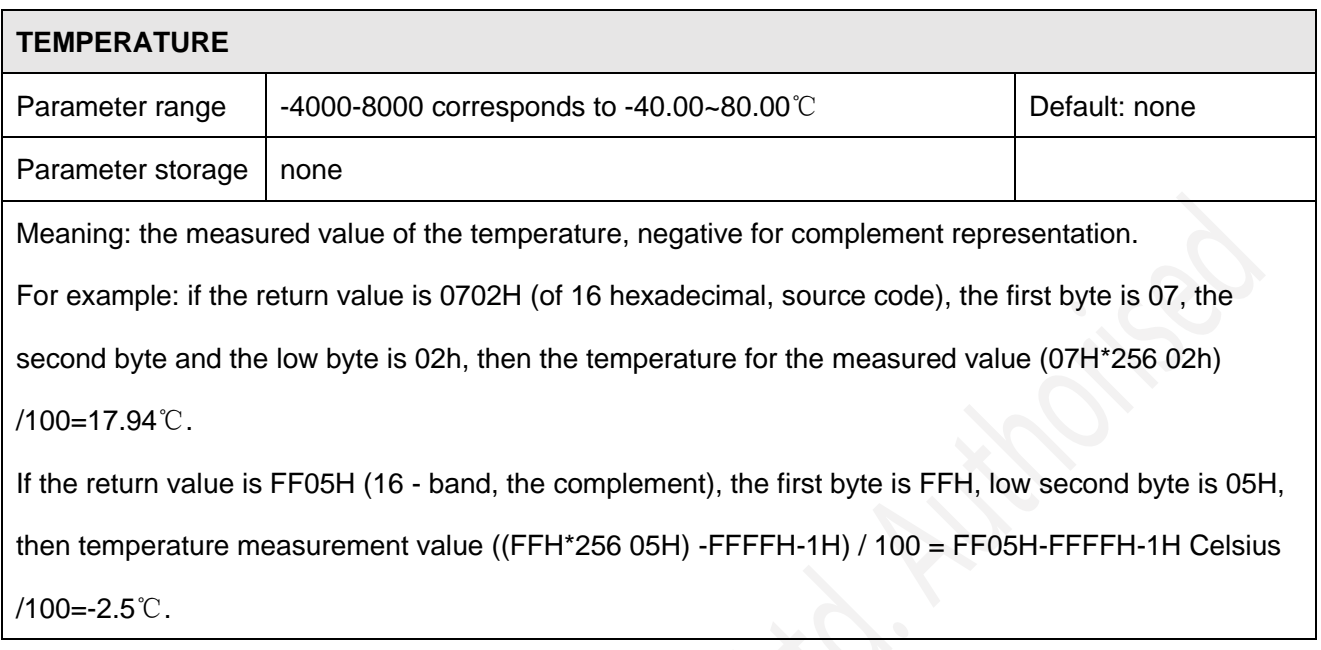

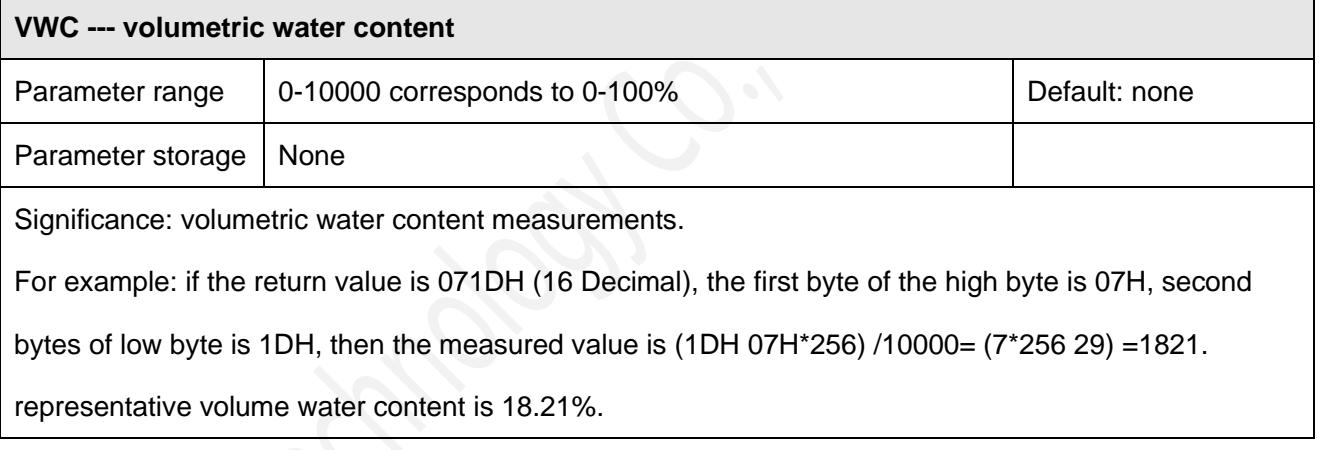

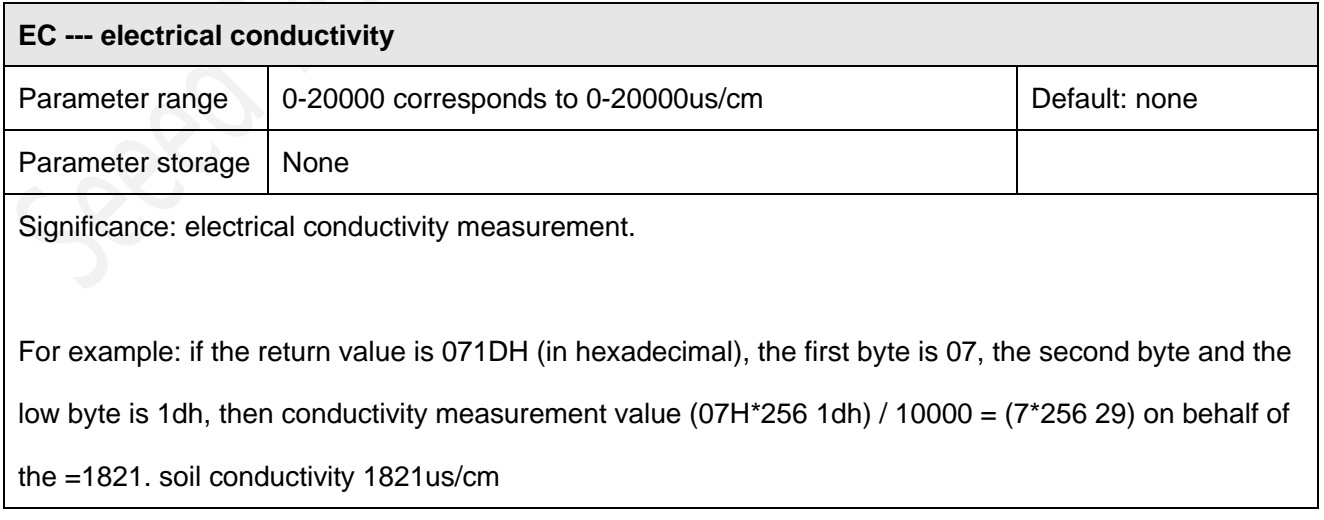

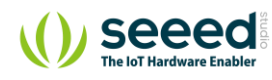

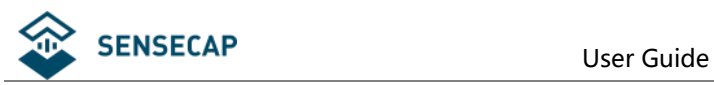

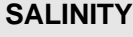

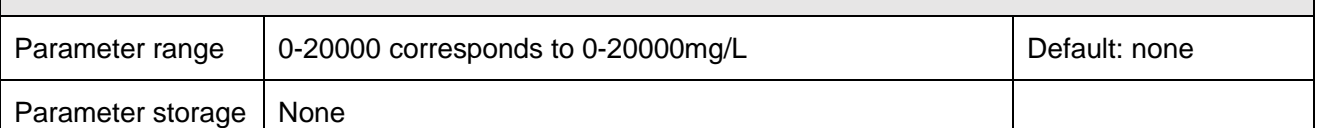

Significance: Salinity Measurement.

For example: if the value returned is 071DH (16 Decimal), the first byte of the high byte is 07H, the

second byte low byte is 1DH, then the salinity measurement value (1DH 07H\*256) /10000= (7\*256 29)

=1821. on behalf of the soil salinity is 1821mg/L

#### **TDS--- total dissolved solids**

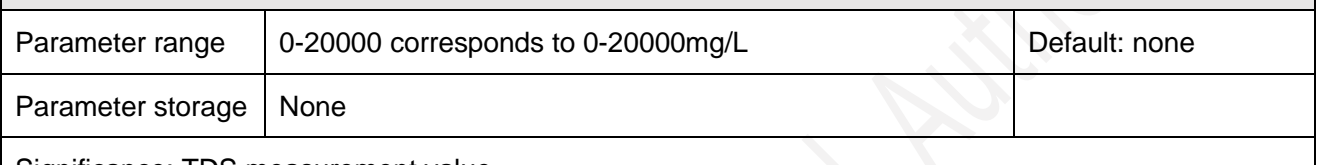

Significance: TDS measurement value.

For example: if the value returned is 071DH (16 Decimal), the first byte of the high byte is 07H, second

bytes of low byte is 1DH, then the TDS measurement value (1DH 07H\*256) /10000= (7\*256 29) =1821.

on behalf of TDS 1821mg/L.

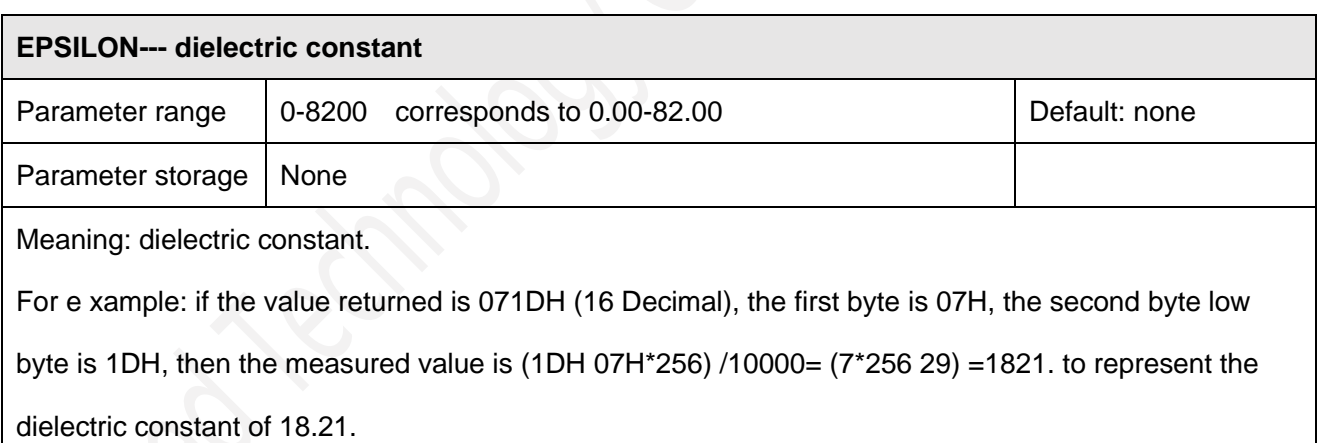

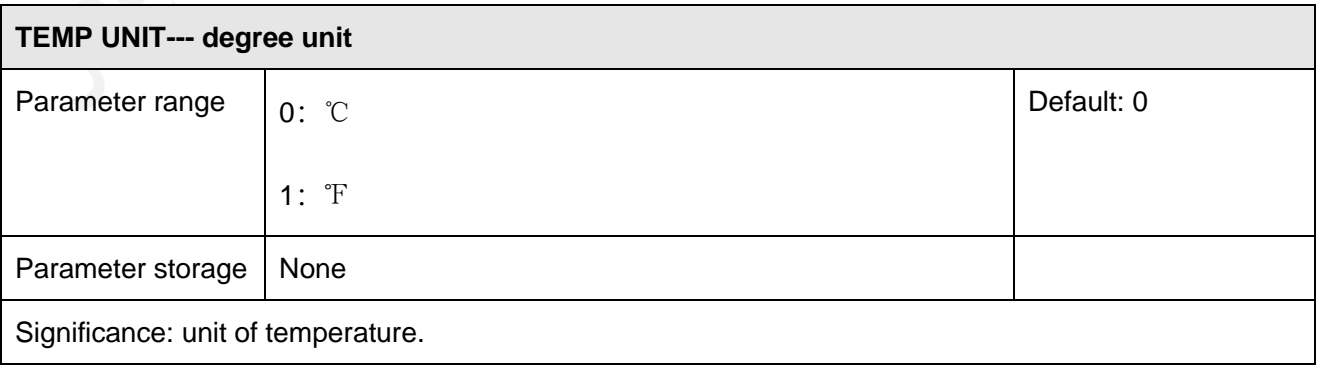

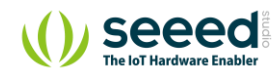

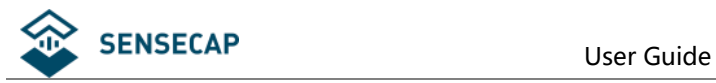

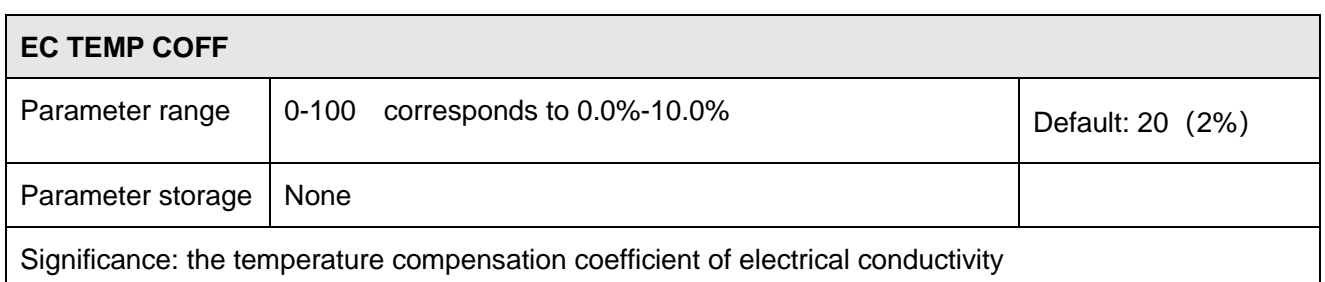

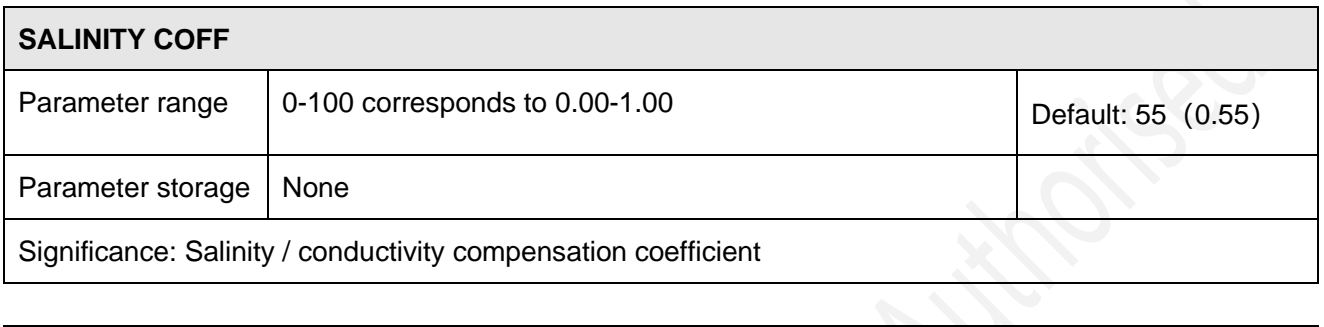

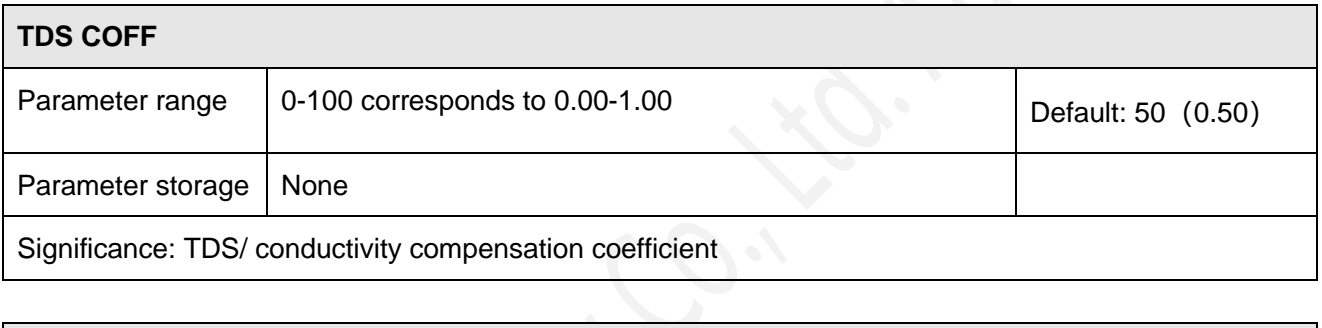

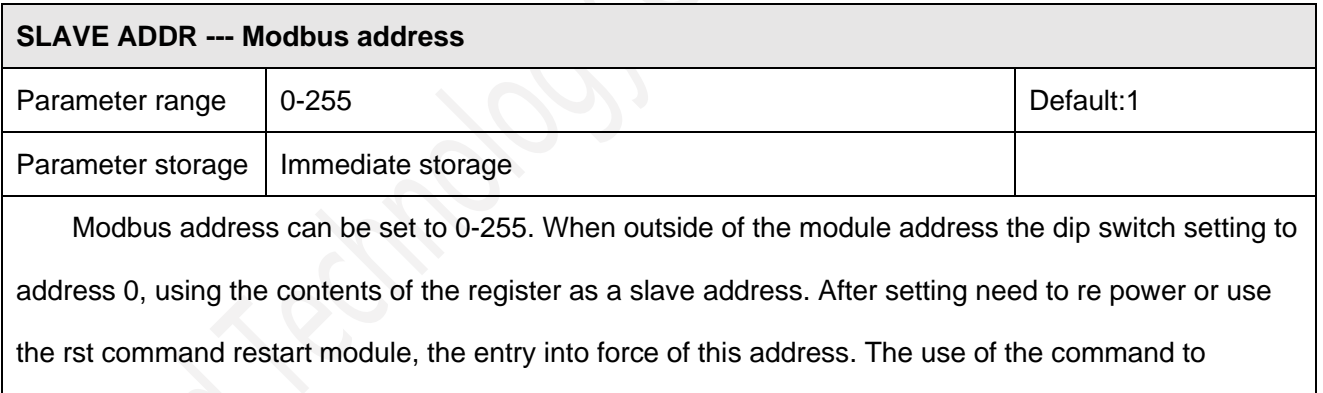

change the module address does not need to open the cabinet can be arranged.

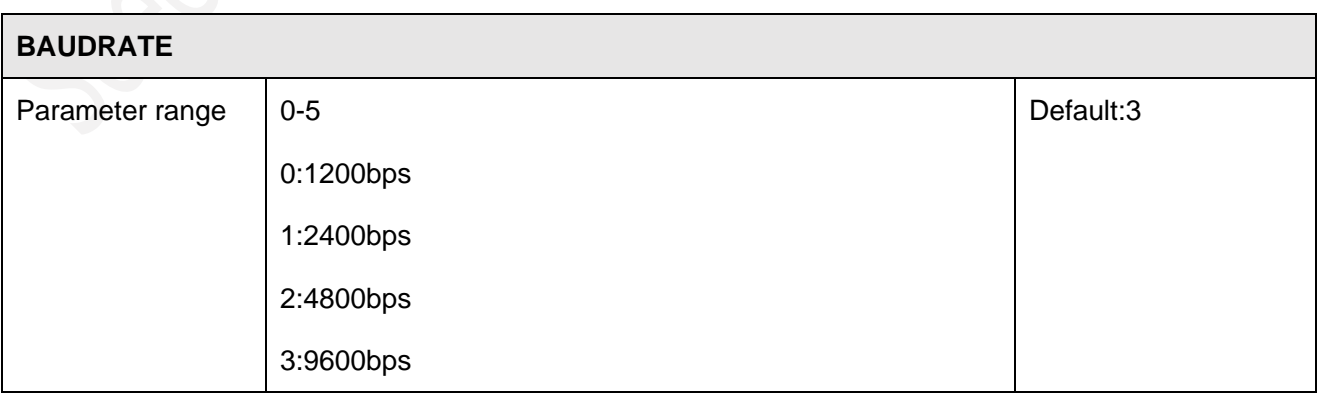

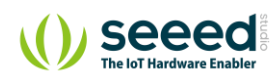

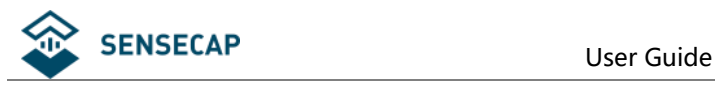

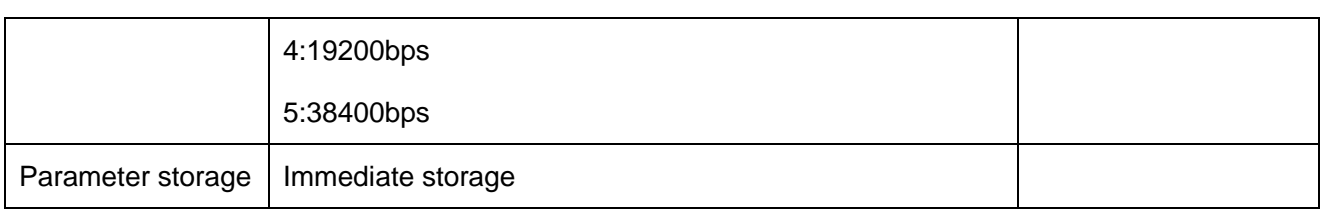

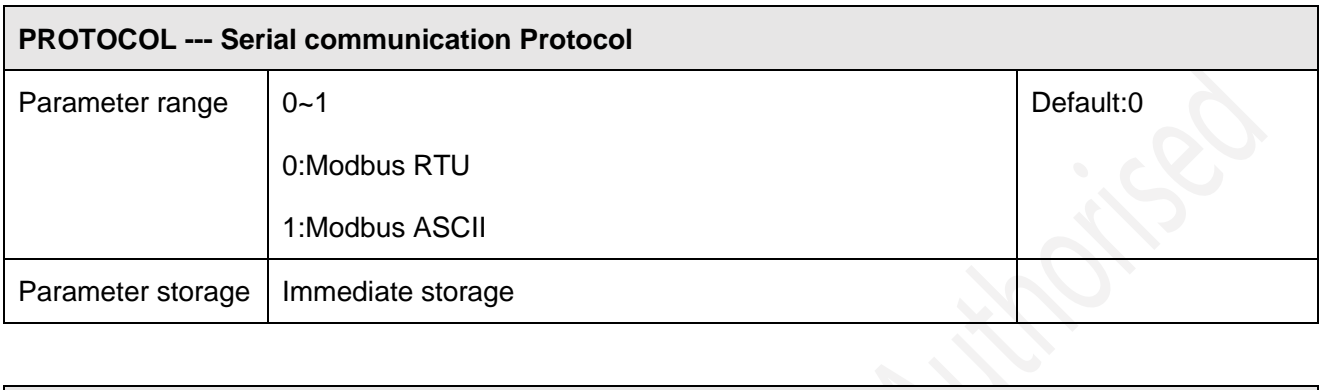

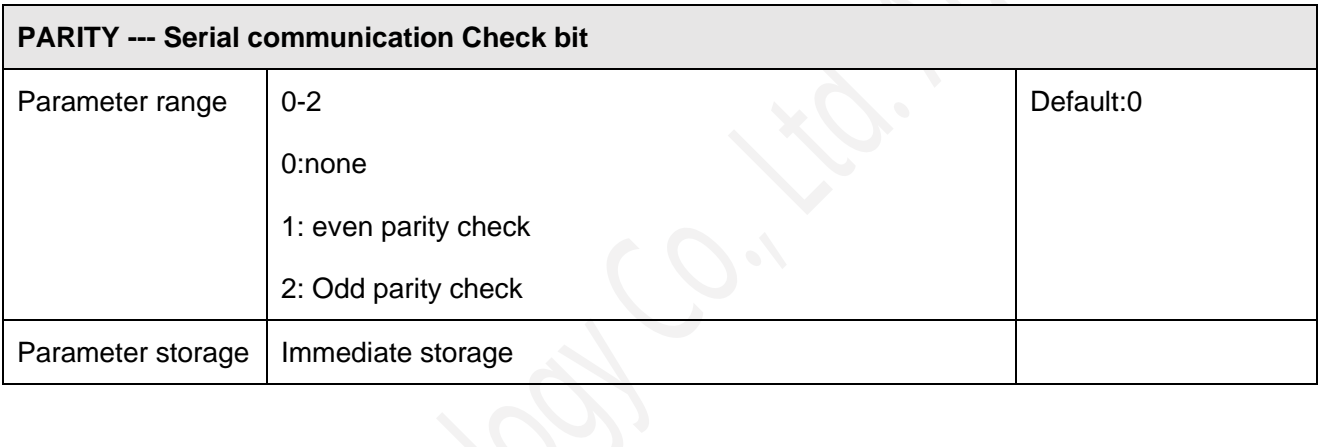

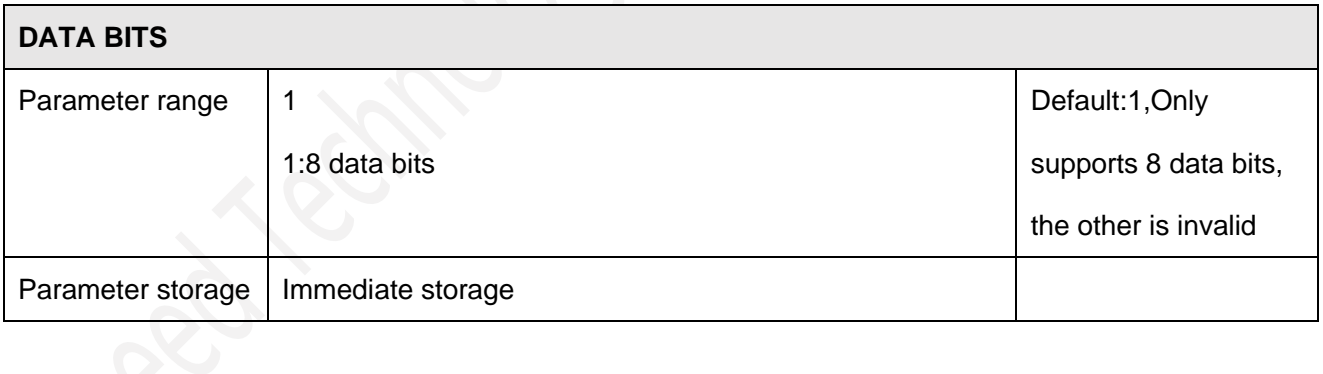

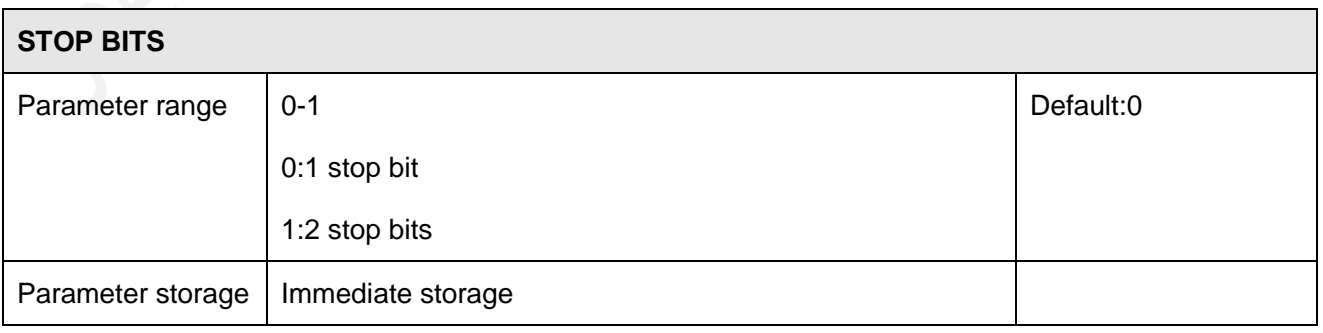

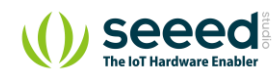

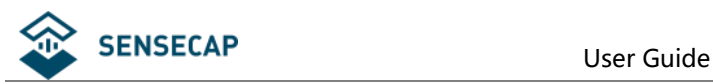

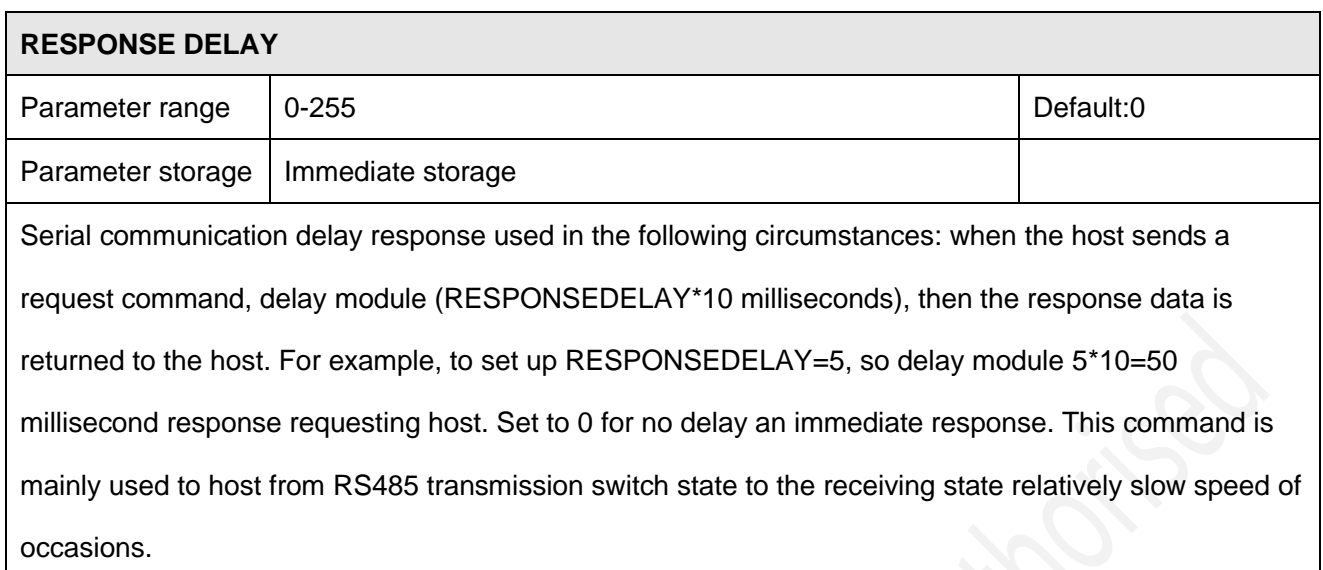

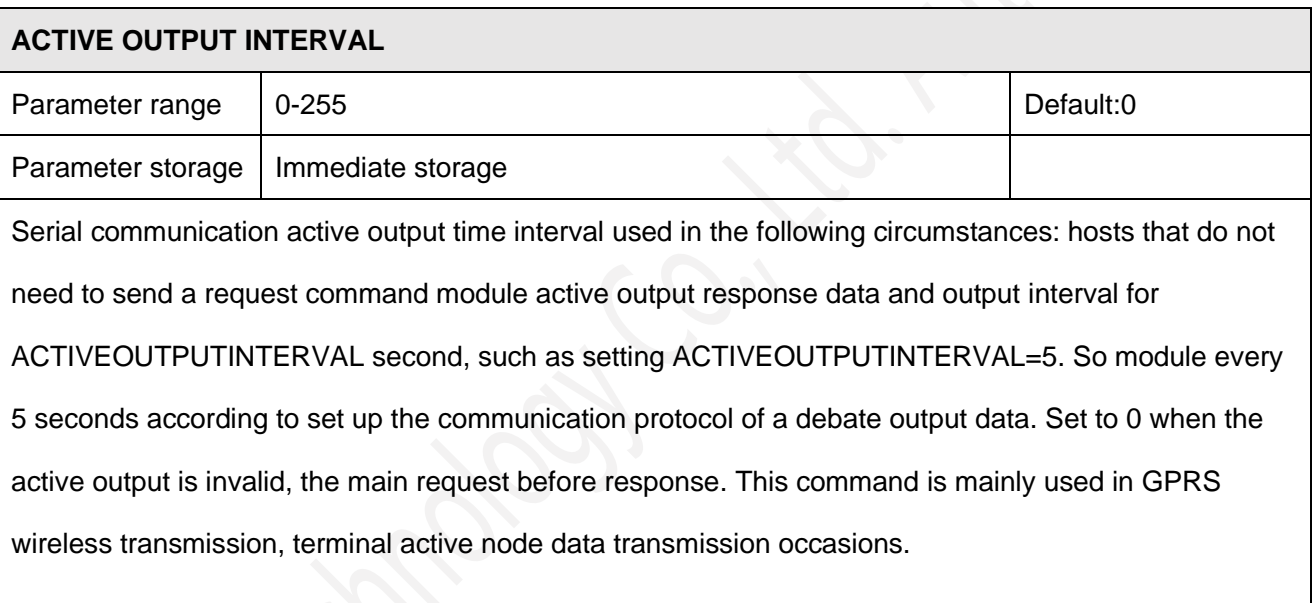

Note: when the active output data is set, only one module can be connected on the RS485 bus.

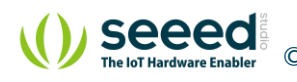

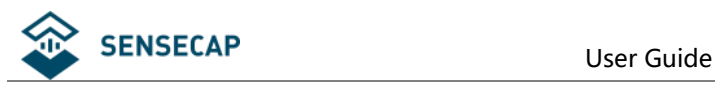

### **5.4 Communication Sample**

In the following instructions, the data at the beginning of the 0x or the ending of the H is a 16 - band data. Modbus protocol with two common types of registers:

(1) To maintain the register, storage data is not lost, it is read and write. Usually with function number 3 (0x03) read, use function number 6 (0x06) or 16 (0x10) write.

(2) The input registers are used to store a number of read - only physical variables, such as temperature values, that are read - only and usually read with a function number 4 (0x04).

#### **5.4.1 Function number 3 communication sample**

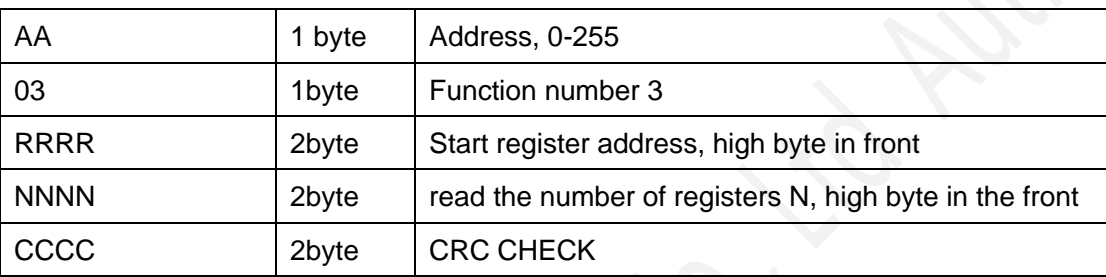

Common request format: AA 03 RRRR NNNN CCCC

#### Common request format: AA 03 MM VV0 VV1 VV2 VV3... CCCC

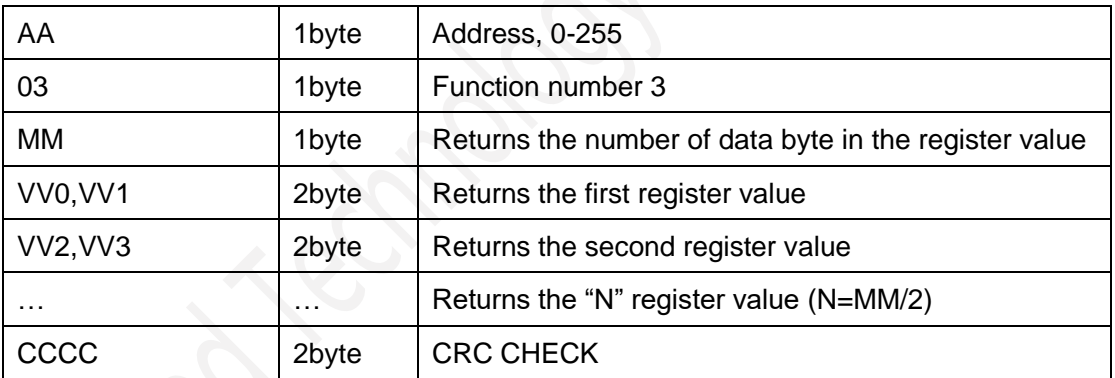

For example: to read register 0x0200-0x0201, namely from the machine address and baud rate for example

#### Ask:01 03 0200 0002 C5B3

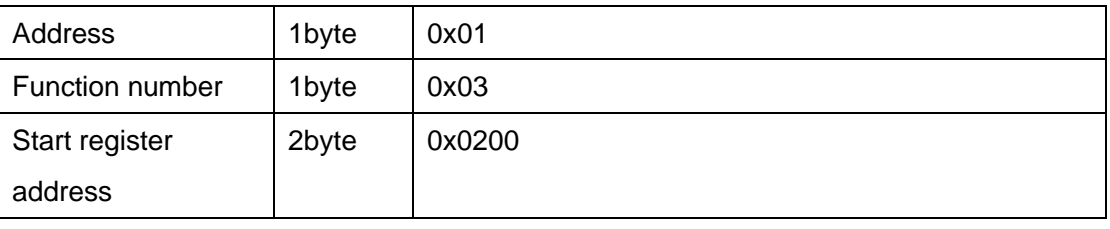

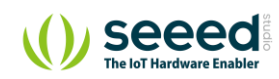

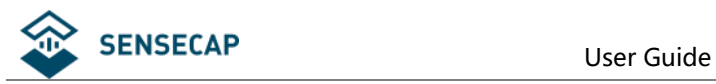

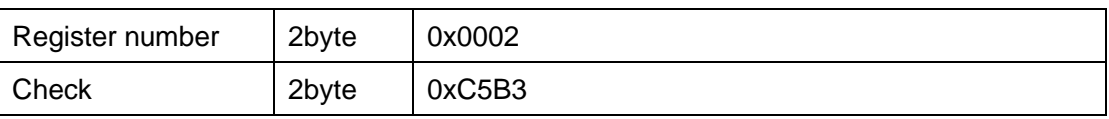

#### Respond:01 03 04 00 01 00 03 EB F2

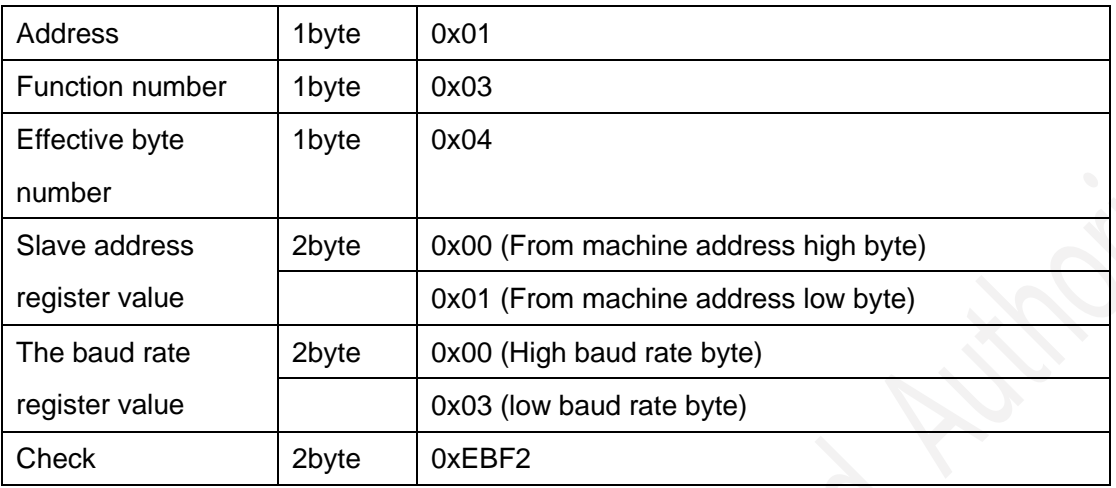

### **5.4.2 Function number 4 communication sample**

#### Common request format: AA 04 RRRR NNNN CCCC

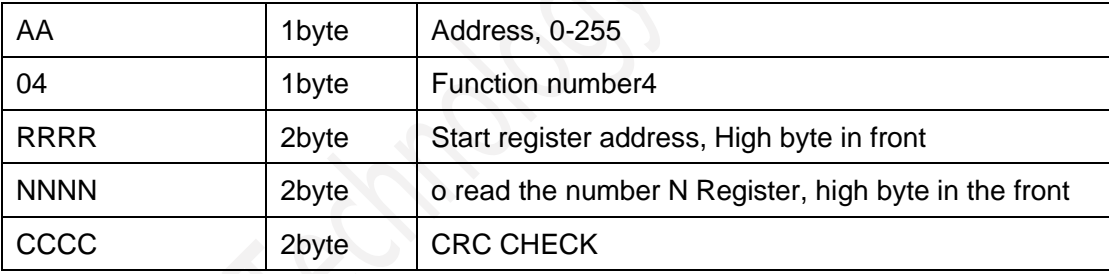

#### Common request format: AA 04 MM VV0 VV1 VV2 VV3... CCCC

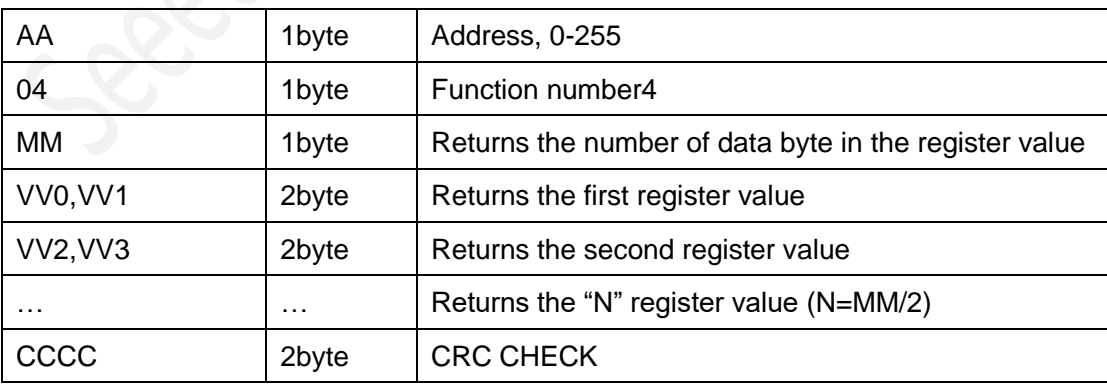

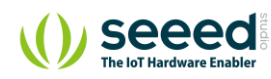

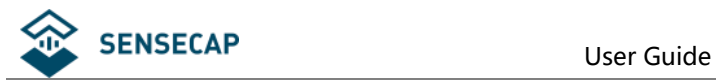

For example: to read the register 0x0000-0x0003, that reads the temperature, water content, electrical conductivity value

Ask:01 04 0000 0003 B00B

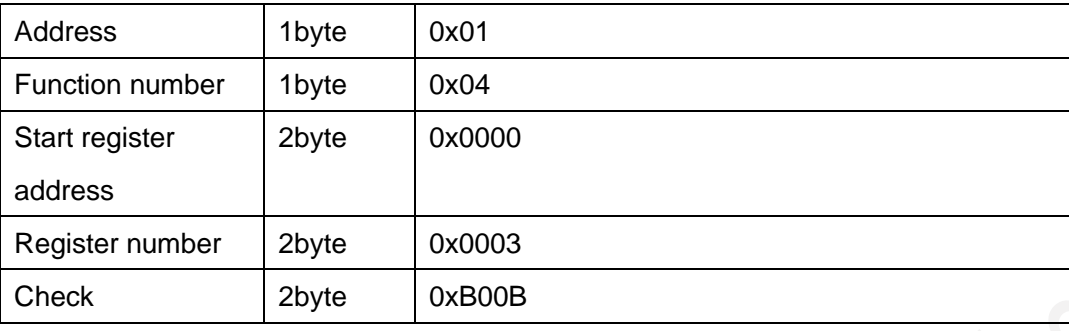

#### Respond:01 04 06 08 90 0E 93 02 4E D2 57

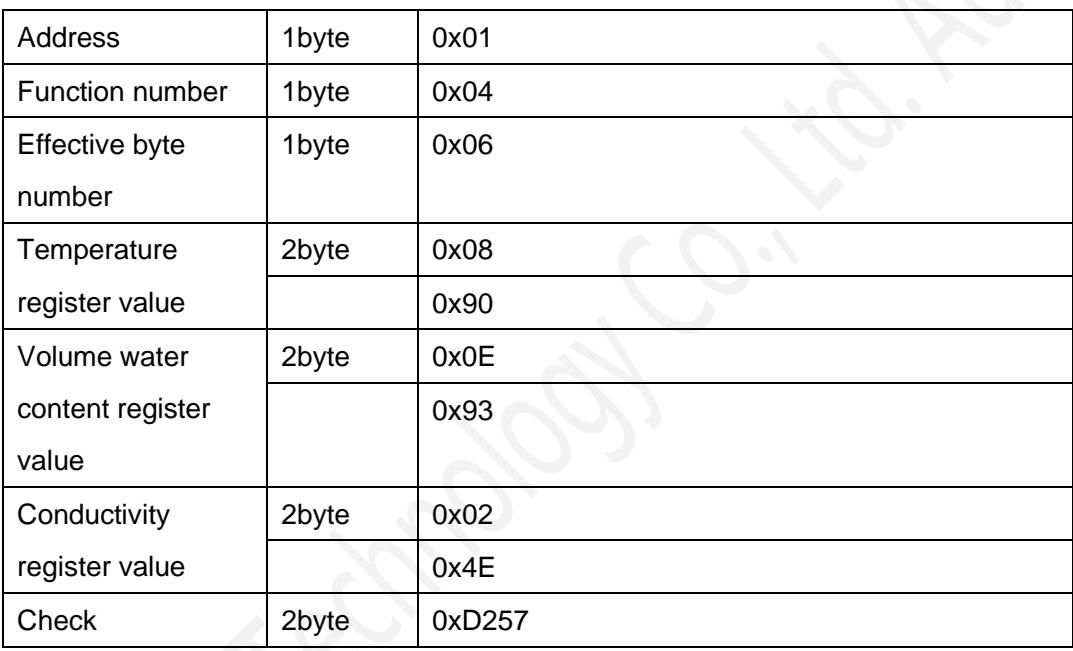

#### **5.4.3 Function number 6 communication sample**

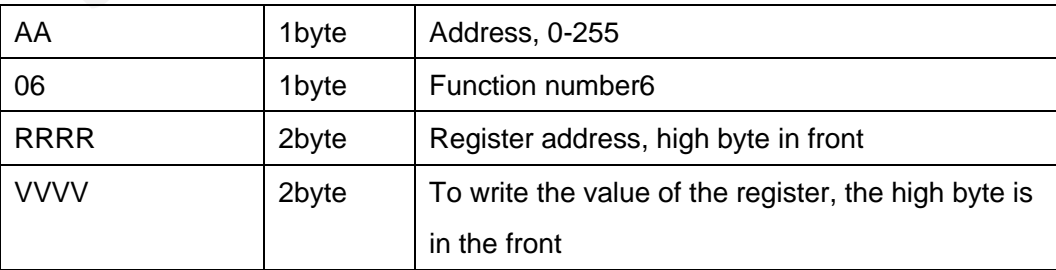

Common request format: AA 06 RRRR VVVV CCCC

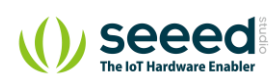

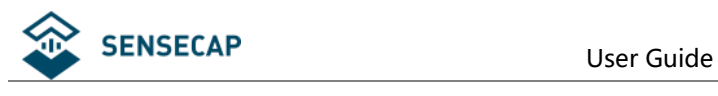

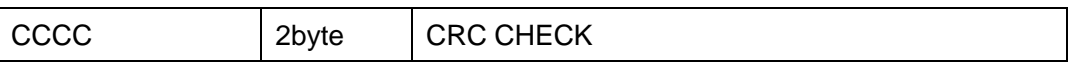

#### Common request format: AA 06 RRRR VVVV CCCC

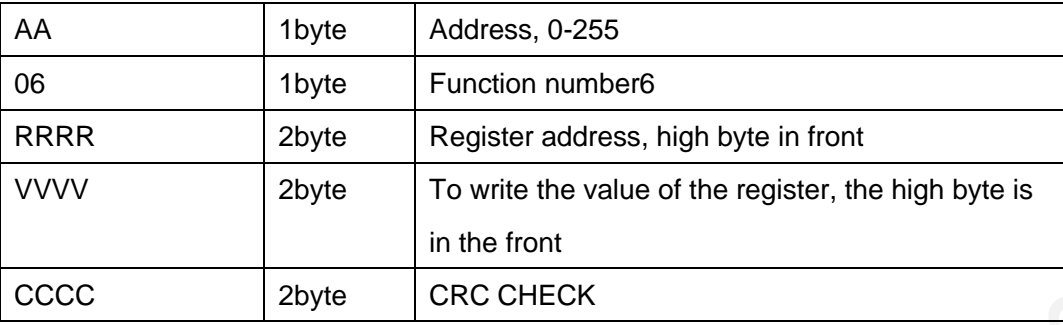

For example: to write register 0x0021, namely the temperature unit for Fahrenheit cases

#### Ask:01 06 0021 0001 1800

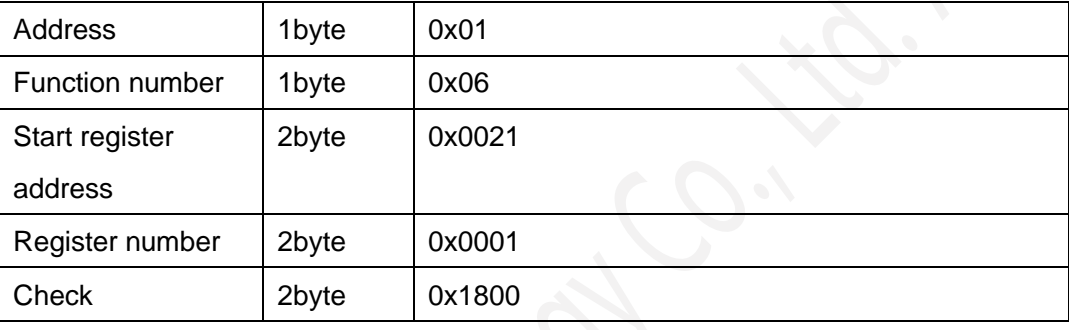

#### Respond:01 06 0021 0001 1800

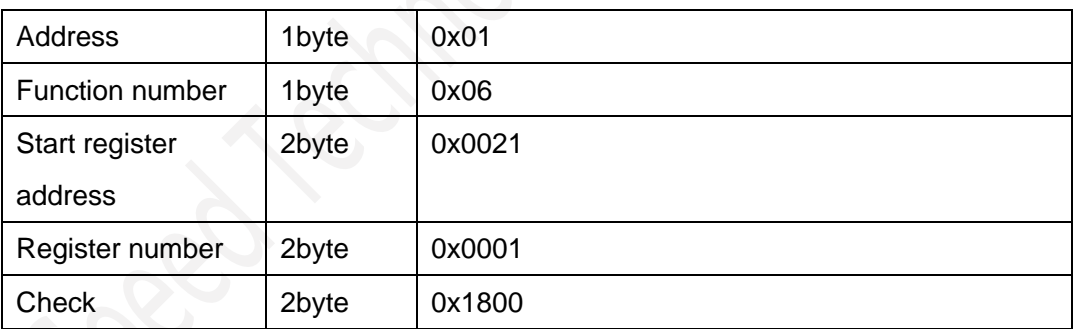

### **5.4.4 Function number 16 communication sample**

Common request format: AA 10 RRRR NNNN MM VVVV1 VVVV2 ...CCCC

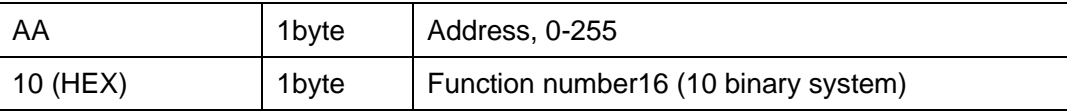

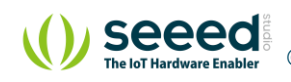

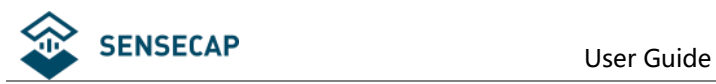

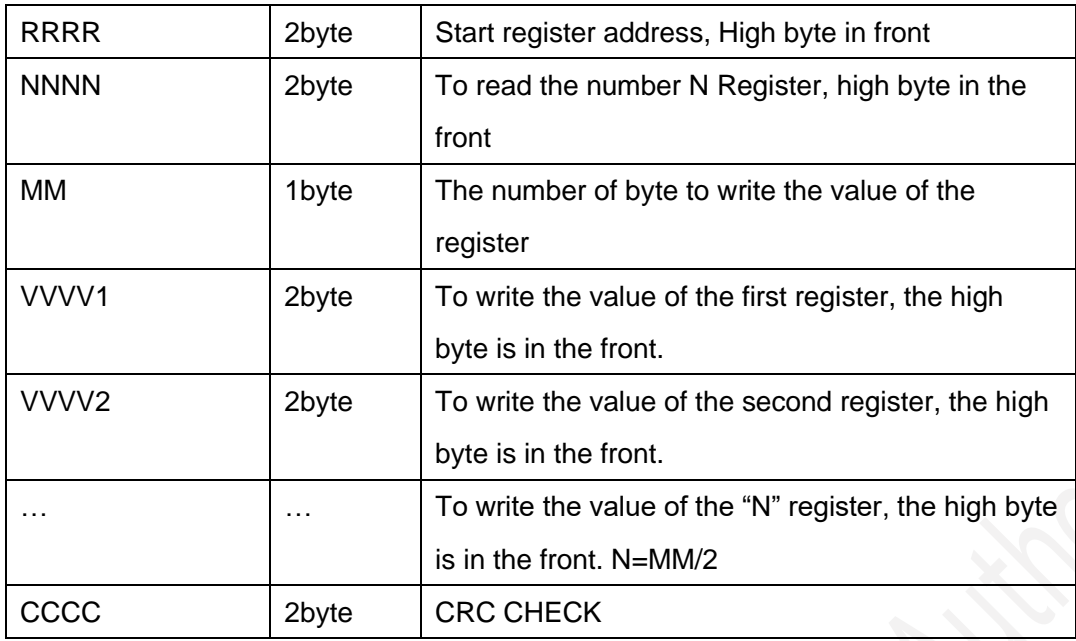

#### Common request format: AA 10 RRRR NNNN CCCC

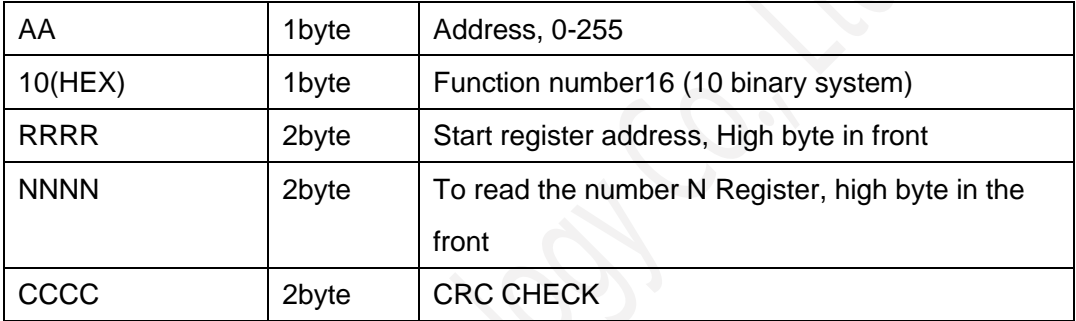

For example: to write register 0x0200-0x0201 is set from the machine address is 1, the baud rate is 19200bps as an example

Ask:01 10 0200 0002 04 0001 0004 BACC

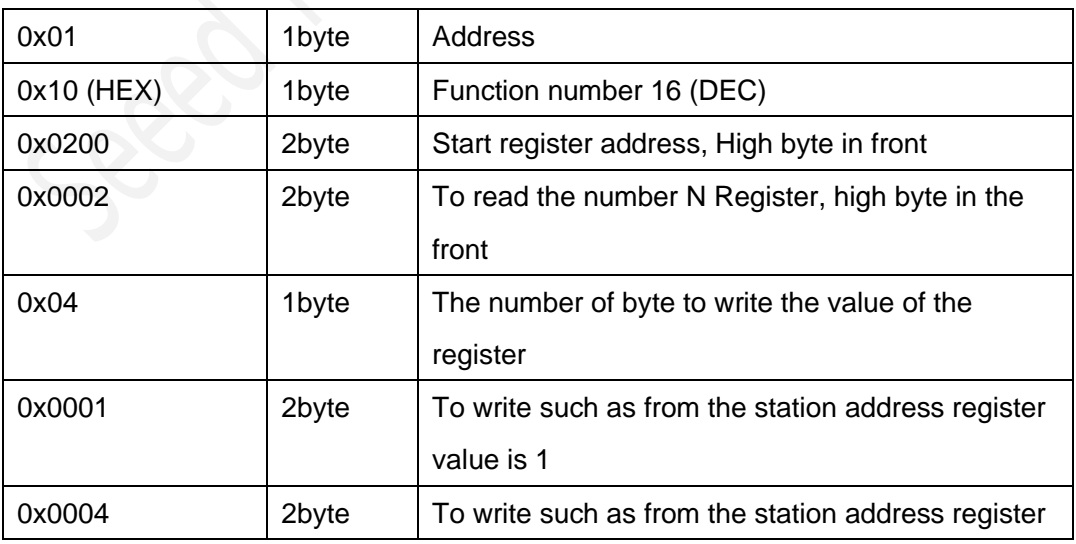

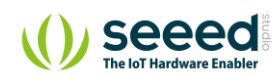

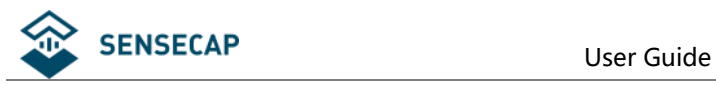

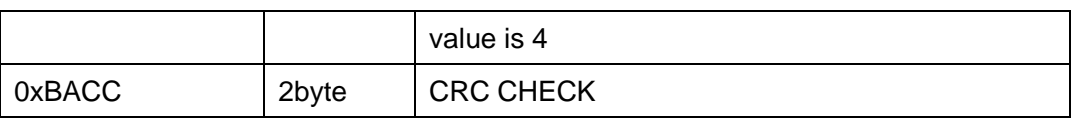

#### Respond:01 10 0200 0002 4070

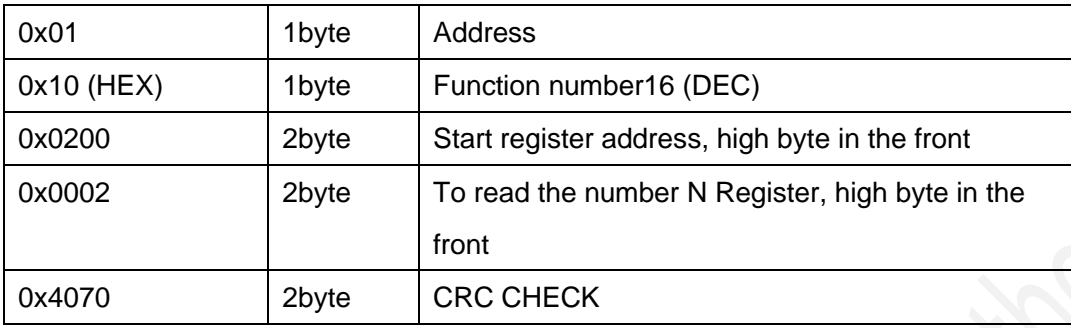

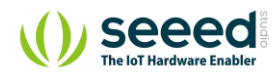

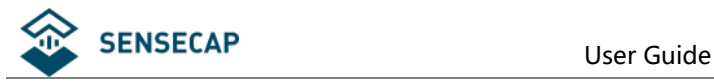

### **5.5 CRC16 Check Algorithm**

```
//-----------------------------------------------------------------------------
// CRC calculation of C51 language function is as follows
// Enter the parameter 1:snd, to be the name of the byte Check array
// Input parameters 2:num, the total number of Check to be byte
// Function return value: Check and
//-----------------------------------------------------------------------------
unsigned int calc_crc16 (unsigned char *snd, unsigned char num)
{
unsigned char i, j;
unsigned int c,crc=0xFFFF;
for(i = 0; i < num; i++){
c = \text{snd}[i] & 0x00FF;
\text{crc} \wedge = \text{c};
for(j = 0;j < 8; j + j)
{
if (crc & 0x0001)
{
crc>>=1; 
crc^=0xA001; 
}
else 
{
crc \gg=1:
 }
}
}
return(crc);
```
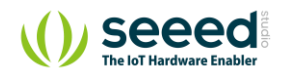

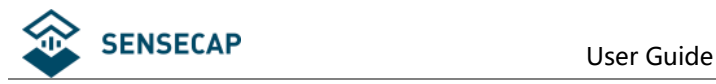

For example: to read the register 0x0000-0x0002, that reads the temperature, water content, electrical conductivity value

Host Ask:01 0400000003 B00B (8 byte)

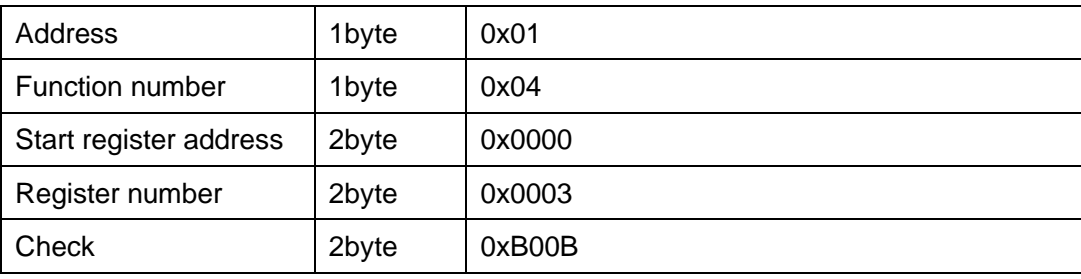

When the host needs to send data to the sensor, it will need to send Check data stored in the snd array. (01 04 00 00 00 03 A total of 6 byte), Among them num=6

Pseudo code as follows:

unsigned char request[8]={01,04,00,00,00,03,00,00};// The last two 00,00 are CHECK CRC

unsigned char num=6;// Calculate the array of the first 6 CRC CHECK byte

unsigned int crc16=0;

crc16= calc\_crc16 (request, num);

request[6]= crc16%256;// Store check CRC in an array to be sent

request[7]= crc16/256;

CommPort.Send(request, 8);// Send data through serial port

Sensor Respond:01 04 06 08 90 0E 93 02 4E D2 57 (11 byte)

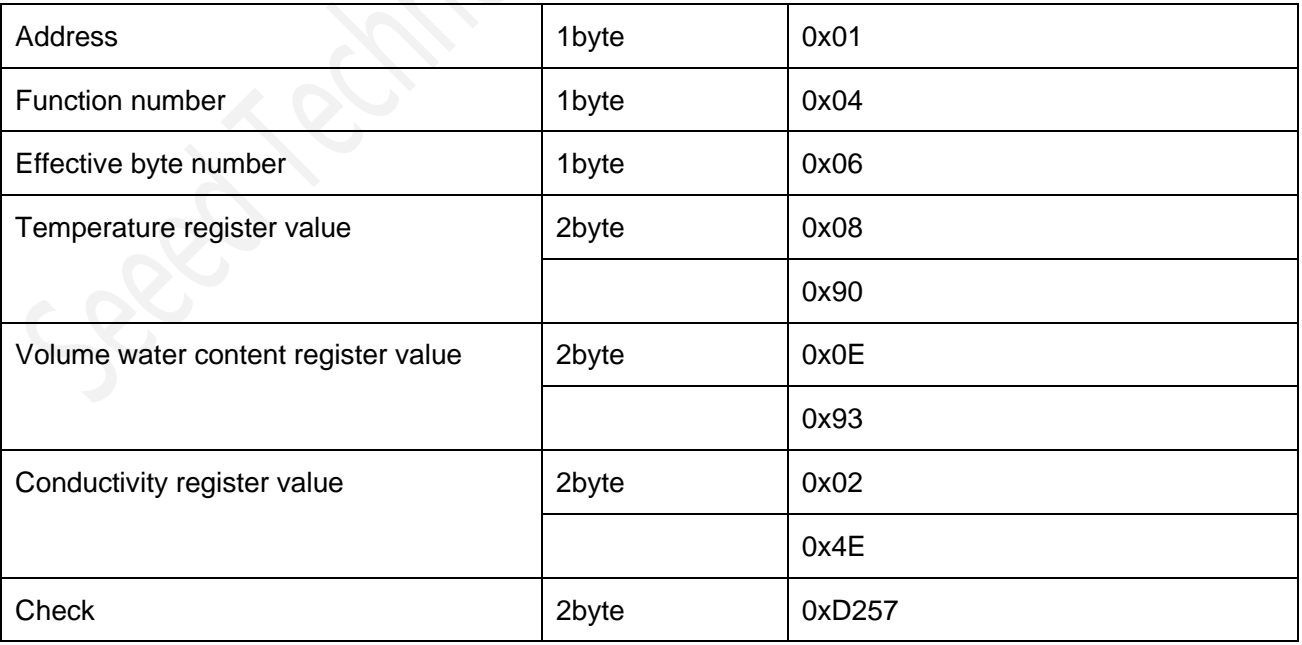

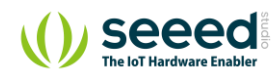

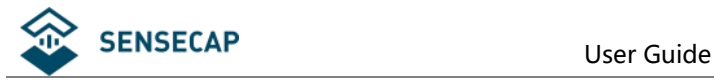

When the host receives the 11 byte data returned by the sensor, the following CRC calculation is performed, where num=11

Pseudo code as follows:

```
unsigned char response[11]={ 01 04 06 08 90 0E 93 02 4E D2 57};// The last two byte are the CHECK 
CRC that the sensor returns
unsigned char num=11;// Calculate the entire return of the 11 CRC CHECK byte
unsigned int crc16=0;
crc16= calc_crc16 (response, num);
if(crc16 == 0){
// Check CRC correctly, you can use the returned data
}
else
{
// Check CRC error, can not be used to return the data
}
```
To get results back to 0 so the success of Check, if Check fails to return to a nonzero value.If the Check does not succeed, it shows that the transmission process is wrong, should give up the collected data, re collection.

The success of the Check, use the following formula to calculate the temperature (negative to

complement representation) and conductivity of H at the end of the 16 hexadecimal data:

```
temperature=(08H*256+90H)/100=2192/100=21.92 ℃
```
volumetric water content =(0EH\*256+93H)/100=3731/100=37.31%

conductivity =02H\*256+4EH=2\*256+78 =590 μs/cm

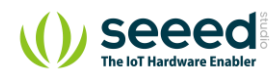

### **X-ON Electronics**

Largest Supplier of Electrical and Electronic Components

*Click to view similar products for* [Multiple Function Sensor Modules](https://www.x-on.com.au/category/embedded-solutions/sensor-modules/multiple-function-sensor-modules) *category:*

*Click to view products by* [Seeed Studio](https://www.x-on.com.au/manufacturer/seeedstudio) *manufacturer:* 

Other Similar products are found below :

[AD5T](https://www.x-on.com.au/mpn/opto22/ad5t) [MM7150-AB1](https://www.x-on.com.au/mpn/microchip/mm7150ab1) [SIBA5-JRAB-DKL](https://www.x-on.com.au/mpn/sensiedge/siba5jrabdkl) [2314277-1](https://www.x-on.com.au/mpn/teconnectivity/23142771) [2314277-2](https://www.x-on.com.au/mpn/teconnectivity/23142772) [2314291-1](https://www.x-on.com.au/mpn/teconnectivity/23142911) [ZMW-SENSOR-1](https://www.x-on.com.au/mpn/cel/zmwsensor1) [2316851-1](https://www.x-on.com.au/mpn/teconnectivity/23168511) [1-2314277-2](https://www.x-on.com.au/mpn/teconnectivity/123142772) [2316852-1](https://www.x-on.com.au/mpn/teconnectivity/23168521) [2331211-3](https://www.x-on.com.au/mpn/teconnectivity/23312113) [2316852-2](https://www.x-on.com.au/mpn/teconnectivity/23168522) [2316851-2](https://www.x-on.com.au/mpn/teconnectivity/23168512) [1-2314277-1](https://www.x-on.com.au/mpn/teconnectivity/123142771) [CS-20SHSS-A](https://www.x-on.com.au/mpn/advancedthermalsolutions/cs20shssa) [CS-125HSS-A](https://www.x-on.com.au/mpn/advancedthermalsolutions/cs125hssa) [CS-95SSS-A](https://www.x-on.com.au/mpn/advancedthermalsolutions/cs95sssa) [eATVS-4](https://www.x-on.com.au/mpn/advancedthermalsolutions/eatvs4) [eATVS-8](https://www.x-on.com.au/mpn/advancedthermalsolutions/eatvs8) [tvLYT](https://www.x-on.com.au/mpn/advancedthermalsolutions/tvlyt) [NGM\\_1](https://www.x-on.com.au/mpn/amphenol/ngm_1) [SKU-](https://www.x-on.com.au/mpn/bareconductive/sku7000)[7000](https://www.x-on.com.au/mpn/bareconductive/sku7000) [DFR0759](https://www.x-on.com.au/mpn/dfrobot/dfr0759) [SG-Link-200](https://www.x-on.com.au/mpn/lord/sglink200) [SG-Link-200-OEM](https://www.x-on.com.au/mpn/lord/sglink200oem) [V-Link-200](https://www.x-on.com.au/mpn/lord/vlink200) [MNS2-9-IN-VM-005](https://www.x-on.com.au/mpn/monnit/mns29invm005) [MNS2-9-W2-VD-DC](https://www.x-on.com.au/mpn/monnit/mns29w2vddc) [MNS2-9-W2-VM-005](https://www.x-on.com.au/mpn/monnit/mns29w2vm005) [NGM-1](https://www.x-on.com.au/mpn/amphenol/ngm1_1) [2JCIE-BU01](https://www.x-on.com.au/mpn/omron/2jciebu01) [K6PM-THMD-EIP](https://www.x-on.com.au/mpn/omron/k6pmthmdeip) [K6PM-THS3232](https://www.x-on.com.au/mpn/omron/k6pmths3232) [WYZBEE-SENS-101](https://www.x-on.com.au/mpn/siliconlabs/wyzbeesens101) [OB1203SD-C4V](https://www.x-on.com.au/mpn/renesas/ob1203sdc4v) [101020932](https://www.x-on.com.au/mpn/seeedstudio/101020932) [101990693](https://www.x-on.com.au/mpn/seeedstudio/101990693) [SIBA5-JRAB](https://www.x-on.com.au/mpn/sensiedge/siba5jrab) [SIBA5-](https://www.x-on.com.au/mpn/sensiedge/siba5jreb) [JREB](https://www.x-on.com.au/mpn/sensiedge/siba5jreb) [SIBA5-JREB-DKL](https://www.x-on.com.au/mpn/sensiedge/siba5jrebdkl) [SIBA-JRA](https://www.x-on.com.au/mpn/sensiedge/sibajra) [SIBA-JRAB](https://www.x-on.com.au/mpn/sensiedge/sibajrab) [SIBA-JRE](https://www.x-on.com.au/mpn/sensiedge/sibajre) [SIBA-JREB](https://www.x-on.com.au/mpn/sensiedge/sibajreb) [SEK SCC30-DB Sample](https://www.x-on.com.au/mpn/sensirion/sekscc30dbsample) [ESYS11X](https://www.x-on.com.au/mpn/sferalabs/esys11x) [ESYS11X+LOPY915](https://www.x-on.com.au/mpn/sferalabs/esys11xlopy915) [ESYS11X+LOPY868](https://www.x-on.com.au/mpn/sferalabs/esys11xlopy868) [Sensit Discovery 3.1](https://www.x-on.com.au/mpn/sigfox/sensitdiscovery31) [Sensit Discovery 3.2](https://www.x-on.com.au/mpn/sigfox/sensitdiscovery32)